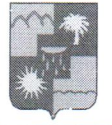

### **УПРАВЛЕНИЕ** ПО ОБРАЗОВАНИЮ И НАУКЕ АДМИНИСТРАЦИИ МУНИЦИПАЛЬНОГО ОБРАЗОВАНИЯ ГОРОДСКОЙ ОКРУГ ГОРОД-КУРОРТ СОЧИ КРАСНОДАРСКОГО КРАЯ

#### **ПРИКАЗ**

 $4712.104$ 

 $N_2$   $10/3$ 

г. Сочи

## Об итогах проведении городского онлайн конкурса «Безопасный Новый год» для воспитанников дошкольных образовательных организаций города Сочи

В соответствии с приказом управления по образованию и науке администрации муниципального образования городского округа города курорта Сочи Краснодарского края от 23.11.2021 года № 1629 «О проведении городского онлайн конкурса «Безопасный Новый год» для воспитанников дошкольных образовательных организаций города Сочи с 9 декабря 2021 года по 20 декабря 2021 года, в целях активизации деятельности по обучению воспитанников правилам безопасного поведения на дорогах и профилактике детского дорожно-транспортного травматизма, организован и проведен городской онлайн конкурс «Безопасный Новый год» (далее – конкурс).

В соответствии квотой, установленной в Положении, в конкурсе приняли участие 13 дошкольных образовательных организаций города Сочи: No 4, No 7, No 28, No 32, No 45, No 76, No 97, No 107, No 109, No 122, No 124, No 132, No 134. Конкурс проходил по 3 номинациям, в рамках которых представлено более 35 творческих работ.

На основании решения членов жюри Конкурса от 20.12.2021г.

#### приказываю:

1. Утвердить список победителей Конкурса (приложение 1).

2. Наградить победителей Конкурса электронными дипломами управления по образованию и науке администрации муниципального образования городского округа города – курорта Сочи Краснодарского края.

3. Руководителям дошкольных образовательных организаций г. Сочи рассмотреть возможность поощрения сотрудников, принявших участие в подготовке и организации конкурса.

4. Учесть участие педагогических работников в качестве членов жюри, принявших участие в Конкурсе, при оценке их профессиональных достижений в рамках прохождения аттестации в целях установления квалификационных категорий, а также при проведении оценки деятельности дошкольных образовательных организаций муниципального образования городской округ город-курорт Сочи Краснодарского края (приложение 2).

4. Объявить благодарность организаторам Конкурса за высокий уровень подготовки и проведения Конкурса.

5. Контроль за исполнением приказа возложить на заместителя начальника управления И.Б. Лукашову.

Начальник управления

О.Н. Медведева

приложение 1 к приказу УОН г. Сочи<br>от 2711 104 № 1813

## **СПИСОК**

## Победителей и призёров городского онлайн конкурса «Безопасный Новый год» для воспитанников дошкольных образовательных организаций города Сочи

## Номинация «Новогодняя елочная игрушка на тему ПДД»

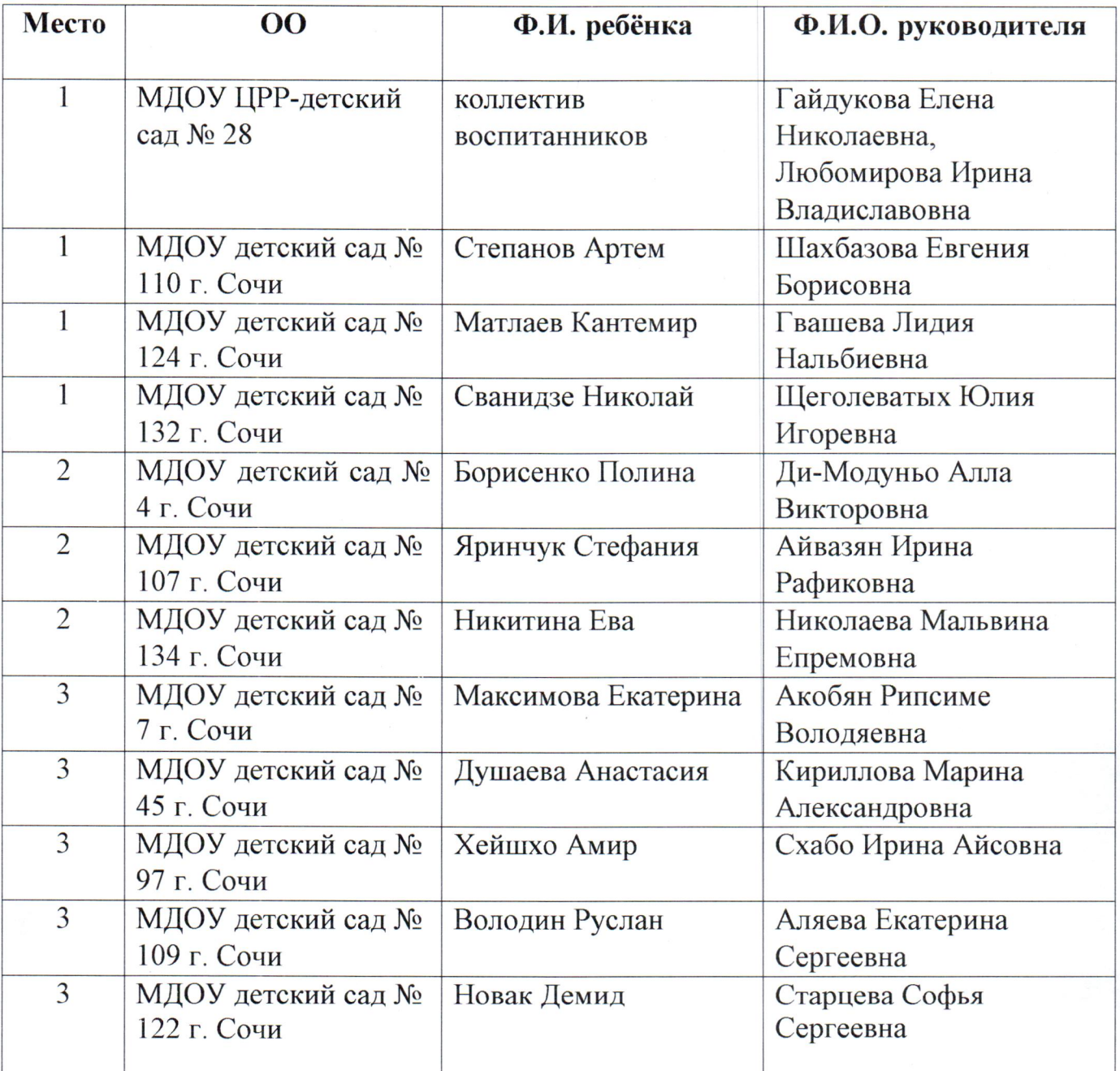

# Номинация «Гирлянда на Новогоднюю елку на тему ПДД»

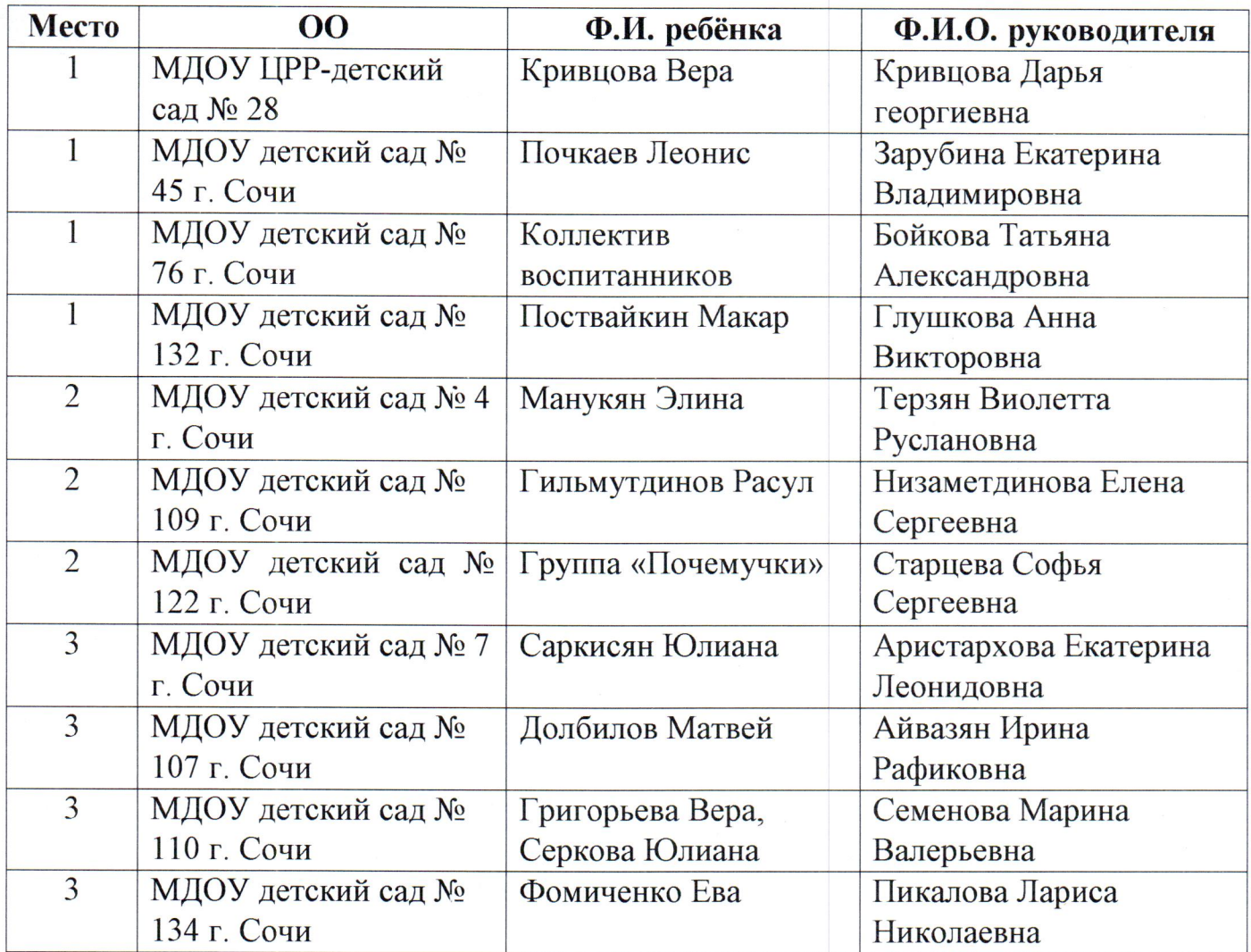

# Номинация «Новогодняя елка, оформленная на тему ПДД»

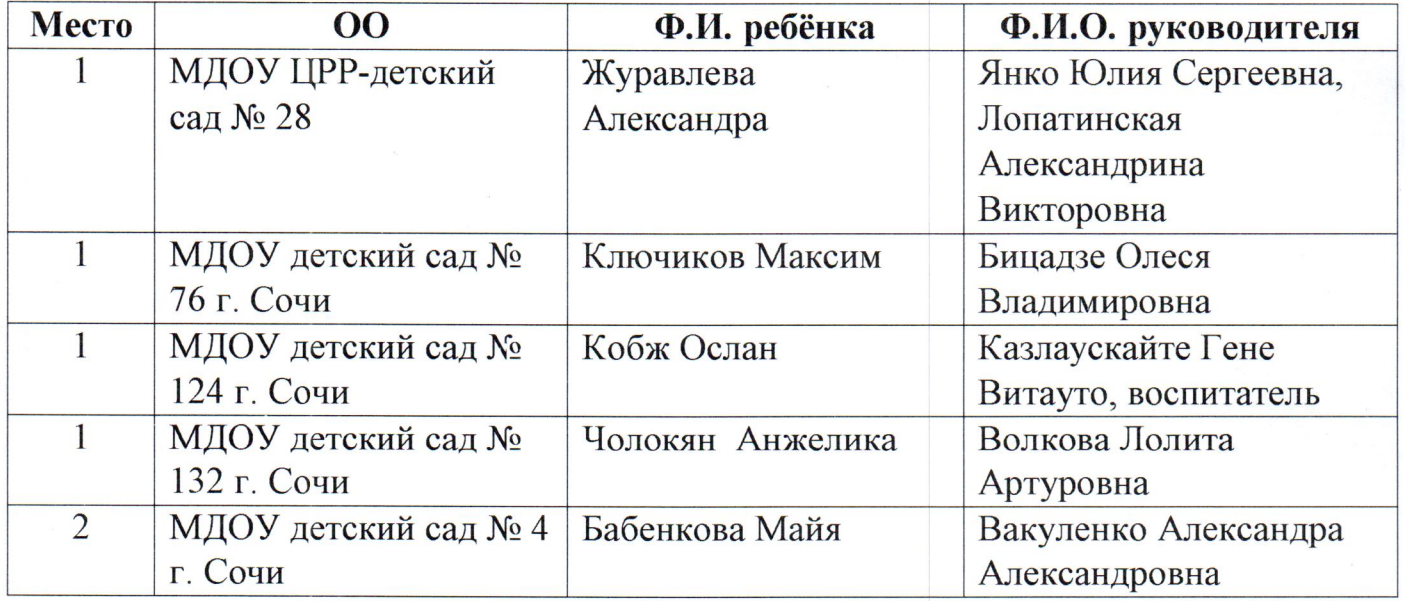

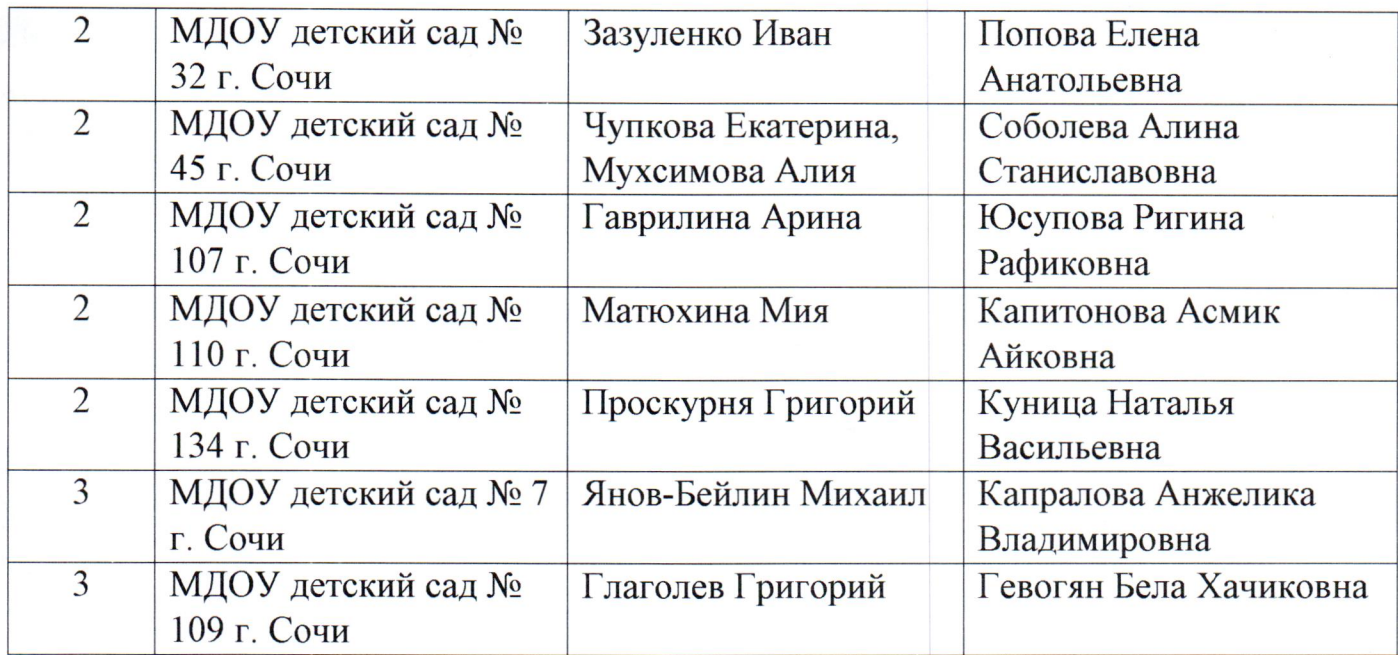

Начальник управления

Ruf

О.Н. Медведева

приложение 2 к приказу УОН г. Сочи OT 27-12.204 No 1813

#### **СПИСОК**

## членов жюри городского онлайн конкурса «Безопасный Новый год» для воспитанников дошкольных образовательных организаций города Сочи

1. Сазыкина Наталья Сергеевна, заместитель заведующей по ВМР, МДОУ ЦРР - детский сад № 28.

2. Некрут Марина Васильевна, воспитатель, МДОУ ЦРР - детский сад № 28.

3. Янко Юлия Сергеевна, воспитатель, МДОУ ЦРР – детский сад № 28.

4. Любомирова Ирина Владиславовна, воспитатель, МДОУ ЦРР - детский сад № 28.

5. Ахметзянова Ольга Викторовна, воспитатель, МДОУ детский сад №4.

6. Восканян Асмик Робертовна, воспитатель, МДОУ детский сад № 4.

7. Григорьева Светлана Викторовна, воспитатель, МДОБУ детский сад №  $140.$ 

8. Наделяева Инга Игоревна, заместитель заведующей по ВМР, МДОБУ детский сад № 140.

9. Абаджян Людмила Ашотовна, воспитатель, МДОУ ЦРР – детский сад № 28.

Начальник управления

 $\mathbb{R}^2$ 

 $2/44/$ 

О.Н. Медведева